## Systèmes et réseaux Windows Server 2019 - Mise à jour des compétences Administrateur **5 jours (35 heures)**

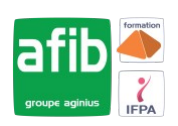

#### Délai maximum : 2 mois.

Parcours concourant au développement des compétences. Action de formation réalisée en application des articles L 6313-1 et L 6313-2 du Code du travail.

Si vous êtes en situation de handicap, contactez-nous avant le début de votre formation pour que nous puissions vous orienter efficacement et vous accueillir dans les meilleures conditions.

#### $\mathcal{C}$ **Objectifs pédagogiques**

- Acquérir les compétences et connaissances nécessaires pour mettre en œuvre et configurer les nouvelles fonctionnalités et caractéristiques de Microsoft Windows Server 2019
- La formation couvre les besoins des participants en migration et mise à jour vers l'environnement Windows Server 2019

### **Pré-requis**

- Avoir deux années ou plus d'expérience dans le déploiement, la gestion des environnements Windows Server 2012/2016 et la gestion d'administration et les tâches de maintenance.
- Posséder de l'expérience sur les technologies

#### 序 **Modalités pédagogiques**

Modalités de formation:

- Formation réalisée en présentiel, à distance ou mixte,
- Toutes nos formations peuvent être organisées dans nos locaux ou sur site
- Feuille de présence signée en demi-journée, questionnaires d'évaluation de la satisfaction en fin de stage et 60 jours après, attestation de stage et certificat de réalisation.
- Horaires de la formation: 9h 12h30 et 13h30 17h.
- Les horaires de la formation sont adaptables sur demande.

### **Moyens pédagogiques**

- Formateur expert dans le domaine,
- Mise à disposition d'un ordinateur, d'un support de cours remis à chaque participant,
- Vidéo projecteur, tableau blanc et paperboard,
- Formation basée sur une alternance d'apports théoriques et de mises en pratique
- Formation à distance à l'aide du logiciel Teams pour assurer les interactions avec le formateur et les autres stagiaires, accès aux supports et aux évaluations. Assistance pédagogique afin de permettre à l'apprenant de s'approprier son parcours. Assistance technique pour la prise en main des équipements et la résolution des problèmes de connexion ou d'accès. Méthodes pédagogiques : méthode expositive 50%, méthode active 50%.

#### **Public visé**

• cette formation s'adresse aux professionnels IT ayant de l'expérience sur Windows Server 2012/2016 ou aux personnes ayant la certification MCSA

#### **Modalités d'évaluation et de suivi**

• Evaluation des acquis tout au long de la formation : QCM, mises en situation, TP, évaluations orales…

### $\boxed{C}$

### **Programme de formation**

#### **1. Installation et configuration de Windows Server 2019**

- Présenter Windows Server 2019
- Installer Windows Server 2019
- Configurer Windows Server 2019

#### Contacts

 $\bullet$ 

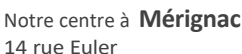

33700 MERIGNAC

 <sup>05</sup> <sup>57</sup> <sup>92</sup> <sup>22</sup> <sup>00</sup> ✉ contact@afib.fr

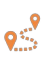

Notre centre à **Périgueux** 371 Boulevard des Saveurs, 24660 COULOUNIEIX CHAMIERS

 <sup>05</sup> <sup>64</sup> <sup>31</sup> <sup>02</sup> <sup>15</sup> ✉ contact@afib.fr

## Windows Server 2019 - Mise à jour des compétences Administrateur

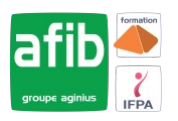

- Préparer les mises à jour et les migrations
- Migrer les rôles de serveurs et les charges de travail
- Modèles d'activation de Windows Server

#### **2. Vue d'ensemble du stockage dans Windows Server 2019**

- Vue d'ensemble du stockage dans Windows Server 2019
- Configurer le stockage iSCSI (iSCSI)
- Configurer la fonctionnalité d'espace de stockage dans Windows Server 2019
- Mettre en œuvre la fonction de déduplication des données

#### **3. Mise en œuvre de la fonctionnalité des Directory Services**

- Déployer les contrôleurs de domaine AD DS
- Mettre en œuvre les comptes de service
- Qu'est-ce qu'Azure AD ?

#### **4. Mise en œuvre de AD FS**

- Vue d'ensemble de AD FS
- Déployer AD FS
- Mettre en œuvre AD FS pour une organisation simple
- Mettre en œuvre le Web Application Proxy
- Mettre en œuvre du SSO avec les Services Online Microsoft

#### **5. Mise en œuvre des services réseau**

- Vue d'ensemble des améliorations du réseau
- Mettre en œuvre de la gestion des adresses IP
- Gérer les espaces d'adresses IP avec IPAM

#### **6. Mise en œuvre de Hyper-V**

- Configurer le rôle Hyper-V dans Windows Server 2019
- Configurer le stockage Hyper-V
- Configurer le réseau Hyper-V
- Configurer les machines virtuelles Hyper-V

#### **7. Configuration des fonctionnalités avancées du réseau**

- Vue d'ensemble des fonctionnalités permettant de disposer de haute performance réseau
- Configurer les fonctionnalités réseaux avancées Hyper-V

#### **8. Mise en œuvre de SDN**

- Vue d'ensemble de SDN
- Mettre en œuvre de la virtualisation réseau
- Mettre en œuvre la fonctionnalité du contrôleur réseau

#### **9. Mise en œuvre de l'accès distant**

- Vue d'ensemble de l'accès distant
- Mettre en œuvre DirectAcess
- Mettre en œuvre le VPN

#### **10. Déploiement et gestion de Windows Server et des conteneurs Hyper-V**

- Vue d'ensemble des conteneurs Windows Server 2019
- Déployer Windows Server et les conteneurs Hyper-V
- Installer, Configurer et gérer les conteneurs via Docker

#### **11. Mise en œuvre du cluster de basculement**

- Vue d'ensemble du cluster de basculement
- Mettre en œuvre le cluster de basculement
- Configurer des applications à haute disponibilité sur les services sur le cluster de basculement

# Windows Server 2019 - Mise à jour des compétences Administrateur

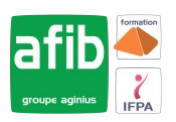

- Maintenir un cluster de basculement
- Mettre en œuvre un cluster étendu

#### **12. Mise en œuvre du cluster de basculement Hyper-V avec Windows Server 2019**

- Vue d'ensemble de l'intégration de Hyper-V Server 2019 avec le cluster de basculement
- Mettre en œuvre les machines virtuelles Hyper-V sur les clusters de basculement
- Mettre en œuvre la migration des machines virtuelles Windows Server 2019 Hyper-V
- Mettre en œuvre la fonctionnalité de Réplica Hyper-V